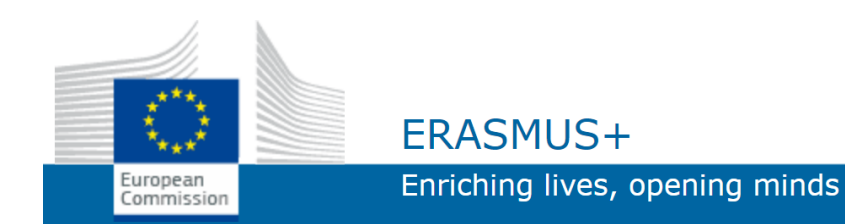

# **ADO.NET: SQL**

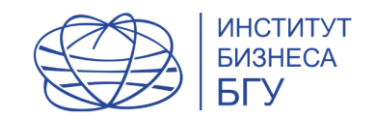

INSERT INTO tP (FirstName, LastName, Age, NetWorth) VALUES ('Andrey',

```
'Melnichenko','$9.1','43');
```

```
UPDATE tP SET Age='47'
```

```
WHERE (LastName='Melnichenko');
```
DELETE FROM tP WHERE Age='47';

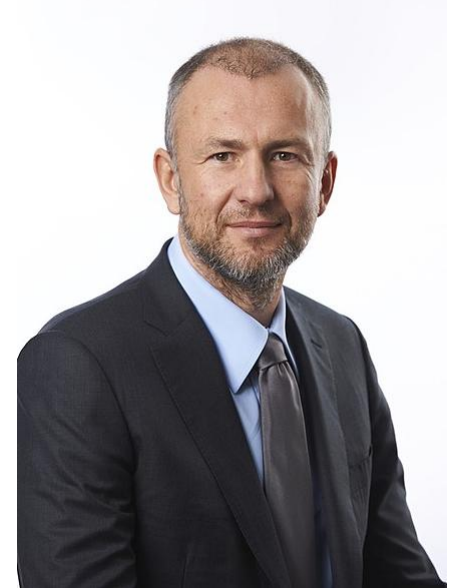

```
CREATE DATABASE db;
CREATE TABLE [tW] (
    [Id] BIGINT IDENTITY (1, 1)
NOT NULL,
     [FirstName] NVARCHAR (MAX) NULL,
     [LastName] NVARCHAR(MAX) NULL,
     [HID] BIGINT NULL,
    PRIMARY KEY CLUSTERED ([Id] ASC)
);
```
### **SQL Constraints**

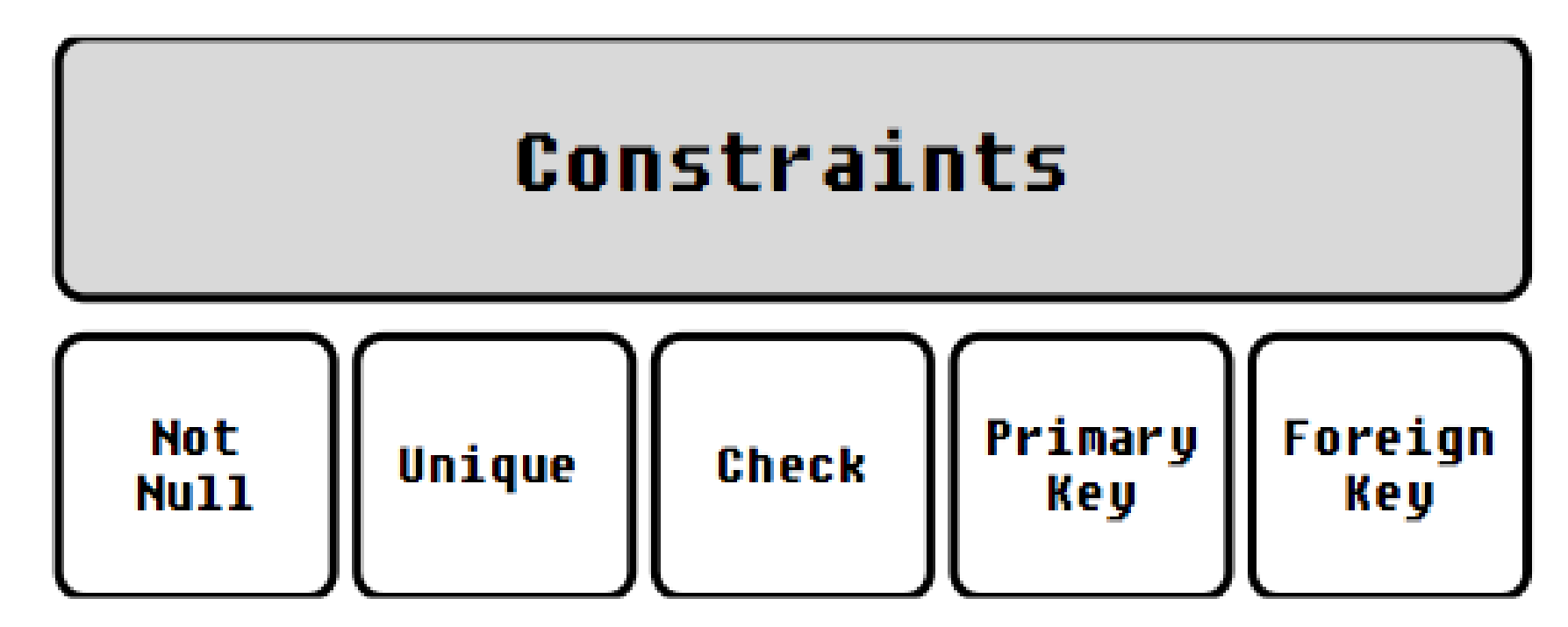

 **NOT NULL** – Определяет, что поле не должно содержать значения NULL

для поля.

- определенным условиям **DEFAULT** – Определяет значение по умолчанию
- с полями другой таблицы. **CHECK** – Гарантирует, что поле удовлетворяет

Гарантирует, что поле имеет уникальную

- идентификацию, что помогает найти нужную запись более просто и быстро. **FOREIGN KEY** – связь данного поля этой таблицы
- **UNIQUE** определяет, что каждый ряд для данного поля должен иметь уникальное значение **PRIMARY KEY** = NOT NULL + UNIQUE.

### **FOREIGN KEY**

FOREIGN KEY в таблице указывает на PRIMARY KEY в другой таблице.

**tP**

#### **tW**

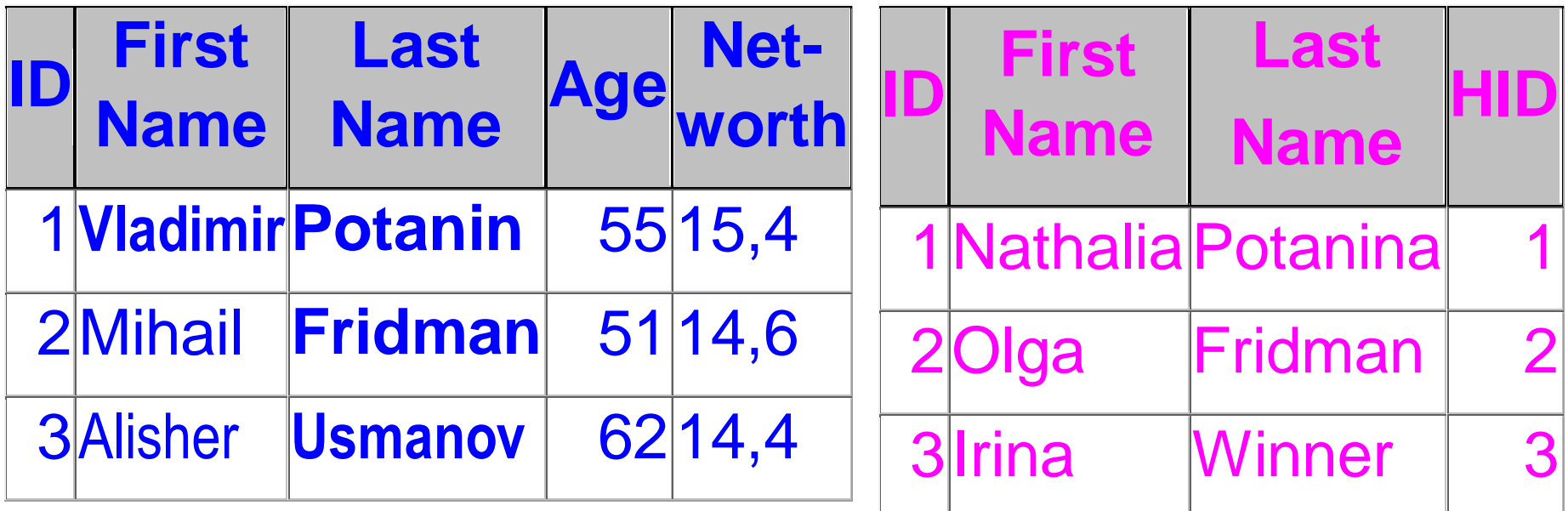

Если мы хотим обозначить тот факт, что поле **tW.HID** указывает на поле **tP.ID** то FOREIGN KEY. Такое ограничение позволит предотвратить действия, которые могут повредить связь между таблицами. Также предотвращается вставка неправильных данных в FOREIGN KEY.

CREATE TABLE [tW] (

[Id] BIGINT IDENTITY (1, 1) NOT NULL,

[FirstName] NVARCHAR (MAX) NULL,

[LastName] NVARCHAR(MAX) NULL,

**[HID]** INT NOT NULL **FOREIGN KEY** REFERENCES **[tP](Id)** );

# **CHECK**

Ограничение CHECK используется чтобы ограничить диапазон значений, которые могут быть размещены в данном поле.

CREATE TABLE [tW3] (

[Id] BIGINT IDENTITY (1, 1) NOT NULL,

[FirstName] NVARCHAR (MAX) NULL,

[LastName] NVARCHAR(MAX) NULL,

 [HID] INT NOT NULL CHECK (HID>0) FOREIGN KEY REFERENCES [Table](Id) );

```
Можно сделать и так 
CREATE TABLE [tW4] (
     [Id] BIGINT IDENTITY (1, 1) NOT NULL,
     [FirstName] NVARCHAR (MAX) NULL,
     [LastName] NVARCHAR(MAX) NULL,
     [HID] INT NOT NULL
         FOREIGN KEY REFERENCES [Table](Id),
  CONSTRAINT chk_Person CHECK (HId>0 AND
FirstName='Inna')
```
);

ALTER TABLE tW4 DROP CONSTRAINT [chk\_Person]

```
ALTER TABLE tW4
ADD CONSTRAINT chk_Person CHECK (HId>0 AND
FirstName='Inna')
```
## **CREATE INDEX**

#### SELECT LastName FROM tP WHERE FirstName = 'Vladimir';

В такой конфигурации необходимо осуществить полный перебор записей и найти все, где

FirstName = 'Vladimir'

При использовании индекса по полю FirstName создается бинарное дерево, и поиск, естественно, идет значительно быстрее. Но на создание бинарного дерева и включение в него еще одного элемента надо время.

Чтобы создать индекс на поле FirstName надо выполнить нижеследующий SQL код.

CREATE INDEX PInd ON tP (FirstName)

Можно создать индекс на комбинацию 2-х полей

#### CREATE INDEX PInd ON tP (LastName, FirstName)

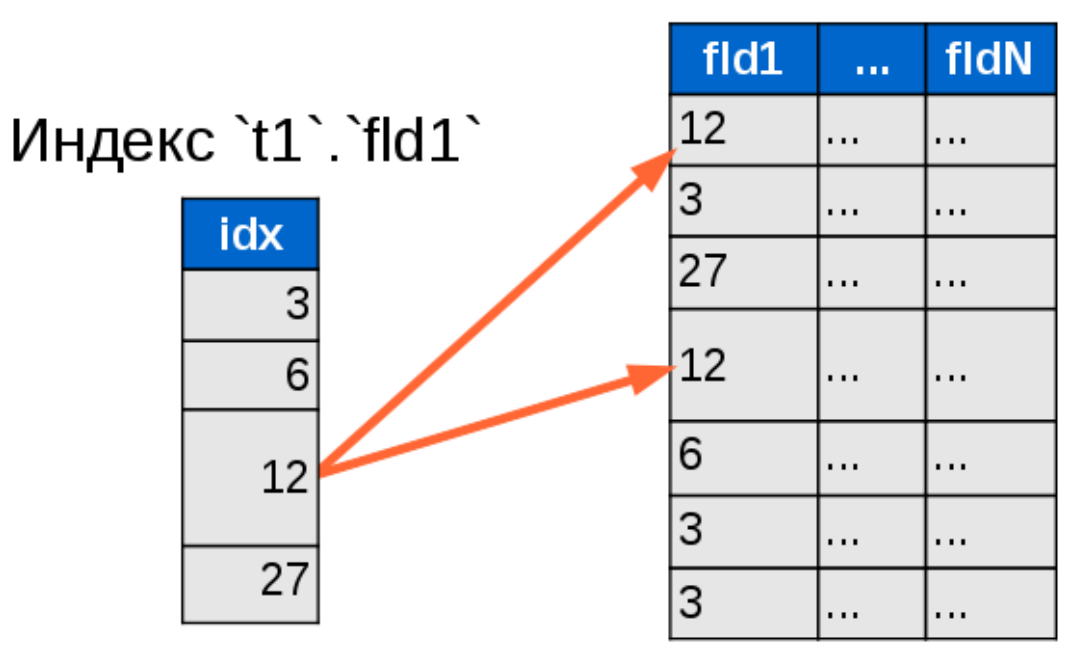

#### Таблица `t1`

### **CREATE VIEW**

CREATE VIEW [ALL] AS SELECT \* FROM tW

CREATE TABLE [tW7] ( [Id] BIGINT IDENTITY (1, 1) NOT NULL, [FirstName] NVARCHAR (MAX) NULL, [LastName] NVARCHAR(MAX) NULL,

 [HID] INT NOT NULL FOREIGN KEY REFERENCES [Table](Id),

CONSTRAINT chk\_P CHECK (HId>0)

);

INSERT INTO tW7 ([FirstName], [LastName], [HID]) VALUES ('2','2','1');